## **Elektronikschloß SELO-B**

## **Schloßeinrichtung durch den Administrator**

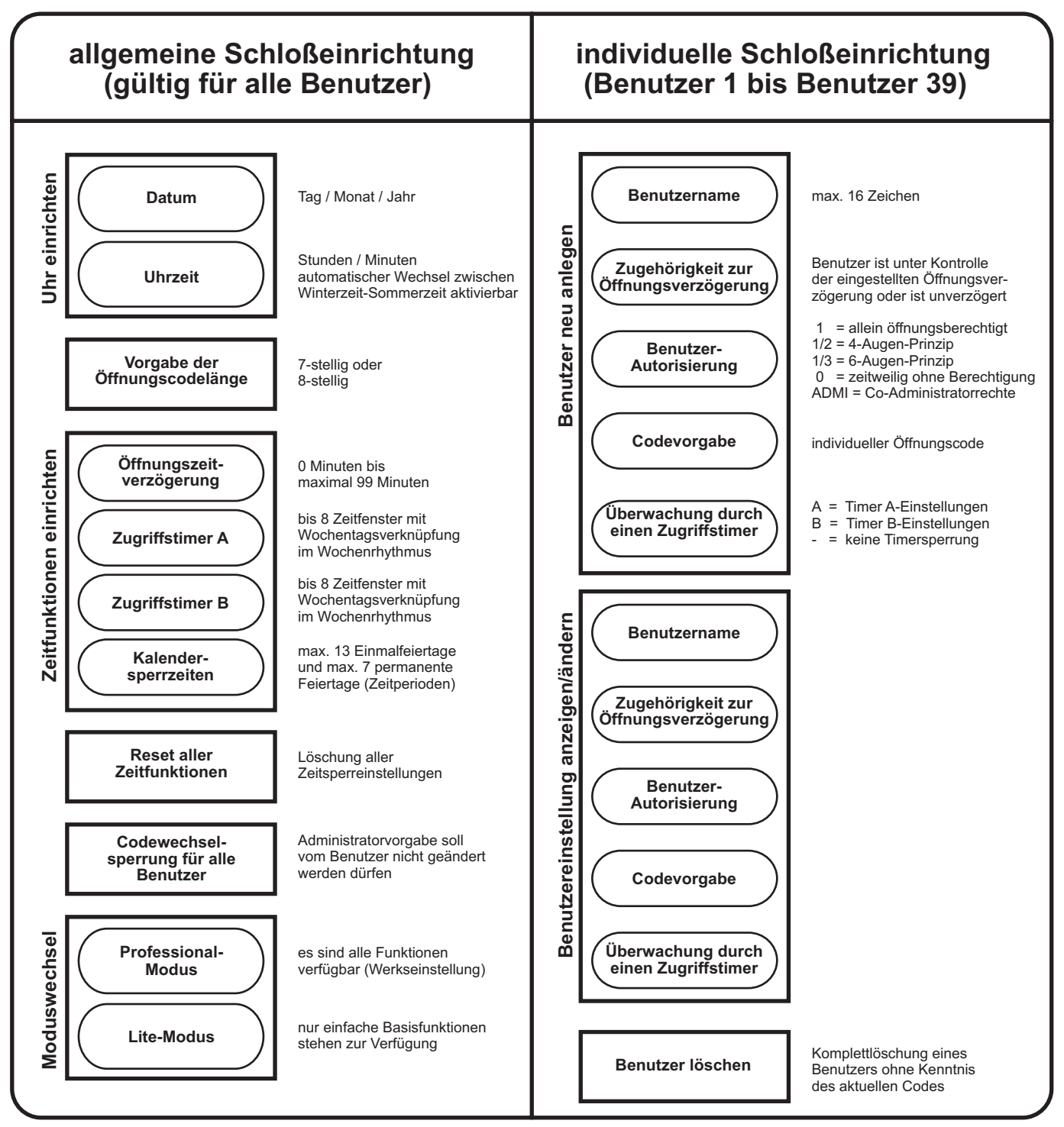

## **Einstellungs- und Anzeigemöglichkeiten für alle Benutzer**

- **Änderung des eigenen Öffnungscodes (wenn nicht durch Administratorvorgabe gesperrt)**
- **Wechsel zwischen den 12 Displaysprachen (CZ, D, DK, E, F, GB, H, I, NL, P, PL, TR)**
- **Anzeige der maximal 1000 letzten Ereignisse auf dem Display (nur Administrator)**
- **Übertragung der maximal 1000 letzten Ereignisse zum PC, optional (nur Administrator)**
- **Anzeige der Schloß-Identnummer**
- **Anzeige des Schloßtypes und der Version**
- **Anzeige des Öffnungszählerstandes**